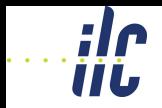

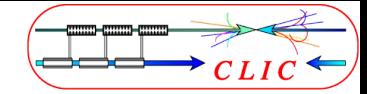

<span id="page-0-0"></span>LCD<sup>∗</sup>

## ILD Software for CLIC detector R&D

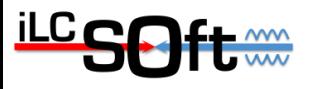

André Sailer

CERN-PH-LCD

ILD Software Workshop DESY, Hamburg July 6, 2010

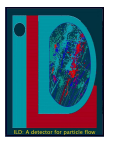

<sup>∗</sup>Not our Logo

ILD Workshop, July 6, 2010 A. Sailer: [ILD Software for CLIC detector R&D](#page-24-0) 1/19

#### Introduction

- Short term goal: CLIC Conceptual Design Report, April 2011
- Feasibility study for Detector at 3 TeV CLIC machine
- Using both validated concepts, ILD and SiD, to study physics reach of CLIC
- Study machine backgrounds and accelerator constraints on detectors
- Make use of available software tools from both concepts
- Contribute to development of software tools
- Start MC production of SM backgrounds and signal in September

#### **Contents**

- [Ongoing Work on Core Tools](#page-3-0)
- [Simulations with Mokka](#page-7-0)
- [Reconstruction with MarlinReco](#page-18-0)
- [Summary](#page-24-0)

#### Section 1:

- <span id="page-3-0"></span>1 [Ongoing Work on Core Tools](#page-3-0) ■ [ILCDirac](#page-4-0)
	- [TGeoGEAR](#page-5-0)
	- $\blacksquare$  [TPC](#page-6-0)

# ILCDirac

- See Talk(s) by S. Poss: $\rightarrow$ [Link](http://ilcagenda.linearcollider.org/contributionDisplay.py?contribId=5&sessionId=0&confId=4574)
- Interface to Grid resources
- Wrapper around all LC (ILD and SiD) software
- Easy to use for the end-user and production
- $\blacksquare$  Example MOKKA job

```
from ILCDIRAC.Interfaces.API.DiracILC import DiracILC
from ILCDIRAC.Interfaces.API.ILCJob import ILCJob
\text{dirac} = \text{DiracILC}(); job = ILCJob()
job.setMokka("v07-02",steeringFile="my.steer",
              inputGenfile="my.stdhep",nbOfEvents=100)
dirac.submit(job)
```
# [TGeoGEAR](#page-5-0)

- **Long Term: Persistent geometry format for simulation,** reconstruction and analysis
- See Talk by A. Münnich:  $\rightarrow$ [Link](http://ilcagenda.linearcollider.org/contributionDisplay.py?contribId=7&sessionId=8&confId=4574)

<span id="page-5-0"></span>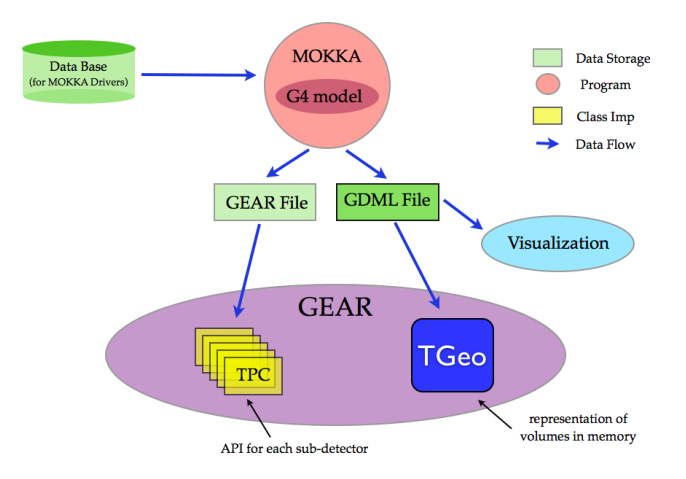

# TPC

- Simulation of hits in TPC for full bunch train and overlay with backgrounds
- Track separation for high occupancy and dense jets, e.g.  $t\bar{t}$
- Developing hit splitter to estimate potential of TPC for CLIC
- TPC stand alone digitisation and reconstruction in MarlinTPC
	- $\triangleright$  Use Mokka output as input for detailed digitization
	- $\triangleright$  Planned: Reco up to hit level in MarlinTPC, tracking using LEPTracking from MarlinReco

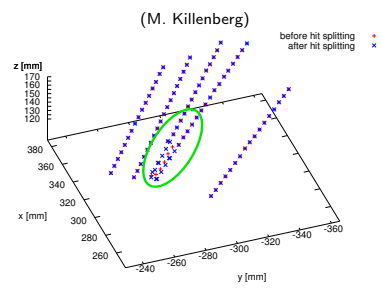

<span id="page-6-0"></span>Pattern recognition identifies overlapping hits as single track  $\rightarrow$  Separate hits

#### Section 2:

#### 2 [Simulations with Mokka](#page-7-0)

- [CLIC](#page-8-0) ILD
- CLIC\_[ILD Forward Region](#page-9-0)
- **[Vertexing and Forward Tracking](#page-15-0)**
- <span id="page-7-0"></span>[Other Uses](#page-17-0)  $\mathcal{L}^{\mathcal{L}}$

# [CLIC](#page-8-0) ILD

- $\blacksquare$  CLIC01 ILD: Based on ILD 00 with a few changes
- **Deeper HCal (7–9**  $\lambda_i$ **)** 
	- $\blacktriangleright$  Tungsten in barrel
	- $\blacktriangleright$  Either iron or tungsten in end-cap
- **Increased radii for Vertex Detector**
- Solenoid: 4 T
- Part of central Mokka database
- Will use this or similar model to simulate SM background and some signal for CDR

<span id="page-8-0"></span>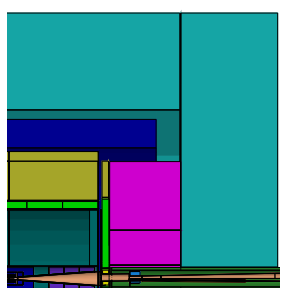

CLIC ILD with longer iron HCal end-cap

- Based on ILD\_00fw forward region
- CLIC specific design for forward region
	- $\triangleright$  20 mrad crossing angle
	- $\triangleright$  QD0 position and design
	- Beam-beam backgrounds
- Estimate background, overlay backgrounds with signal events
- Several iterations already
- **New BeamCal Driver**

<span id="page-9-0"></span>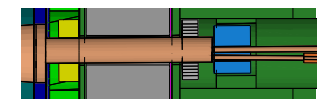

- Based on ILD\_00fw forward region
- CLIC specific design for forward region
	- $\triangleright$  20 mrad crossing angle
	- $\triangleright$  QD0 position and design
	- Beam-beam backgrounds
- Estimate background, overlay backgrounds with signal events
- Several iterations already
- **New BeamCal Driver**

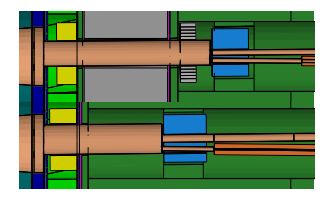

- Based on ILD\_00fw forward region
- CLIC specific design for forward region
	- $\triangleright$  20 mrad crossing angle
	- $\triangleright$  QD0 position and design
	- Beam-beam backgrounds
- Estimate background, overlay backgrounds with signal events
- Several iterations already
- **New BeamCal Driver**

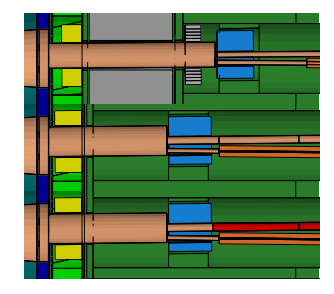

- Based on ILD\_00fw forward region
- CLIC specific design for forward region
	- $\triangleright$  20 mrad crossing angle
	- $\triangleright$  QD0 position and design
	- $\blacktriangleright$  Beam-beam backgrounds
- Estimate background, overlay backgrounds with signal events
- Several iterations already
- **New BeamCal Driver**

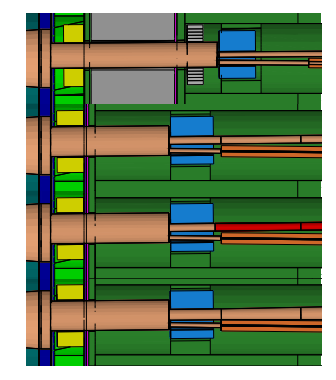

- Based on ILD\_00fw forward region
- CLIC specific design for forward region
	- $\triangleright$  20 mrad crossing angle
	- $\triangleright$  QD0 position and design
	- $\blacktriangleright$  Beam-beam backgrounds
- Estimate background, overlay backgrounds with signal events
- Several iterations already
- **New BeamCal Driver**

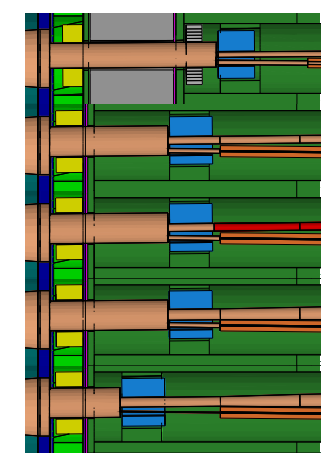

- Based on ILD\_00fw forward region
- CLIC specific design for forward region
	- $\triangleright$  20 mrad crossing angle
	- $\triangleright$  QD0 position and design
	- $\blacktriangleright$  Beam-beam backgrounds
- Estimate background, overlay backgrounds with signal events
- Several iterations already
- **New BeamCal Driver**

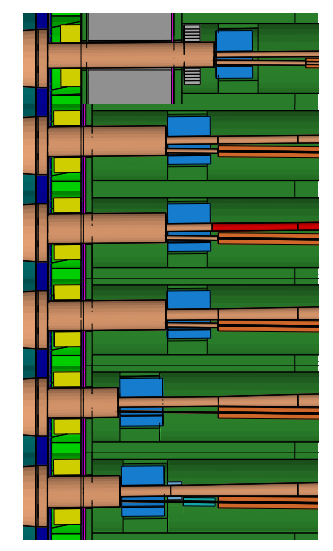

# Vertexing and Forward Tracking

- Optimize vertex and forward tracking with full simulation and backgrounds (M. Battaglia, Marcel Vos, WG 3)
- Using different straw-man designs

<span id="page-15-0"></span>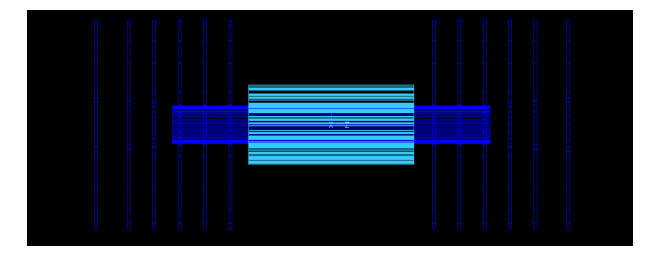

# Vertexing and Forward Tracking

- Optimize vertex and forward tracking with full simulation and backgrounds (M. Battaglia, Marcel Vos, WG 3)
- Using different straw-man designs
- And include backgrounds

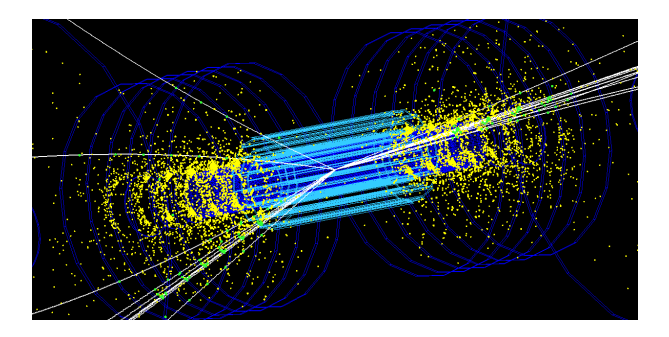

#### Other Uses

- $\blacksquare$ Simulations for the Tungsten HCal stack for the testbeam in November (C. Grefe)
- <span id="page-17-0"></span>Muon system studies (E. van der Kraaij, P. Majewski, B. Schmidt)

### Section 3:

#### 3 [Reconstruction with MarlinReco](#page-18-0)

- $\blacksquare$  [Tracking](#page-19-0)
- [PandoraNewPFA](#page-20-0)
- [Overlay](#page-21-0)
- **[Jet Clustering](#page-22-0)**
- <span id="page-18-0"></span>[TauFinder](#page-23-0)

# **[Tracking](#page-19-0)**

- $\blacksquare$  Initially had some problems with split tracks
- Tracks in Si and TPC not connected
- $\blacksquare$  Fixed by M. Battaglia & S. Aplin, coming to MarlinReco soon...
- On the right: Tracks with hits in Si, TPC or both. With old and new FullLDCTracking
- With new track merging number of tracks only in one tracker reduced

<span id="page-19-0"></span>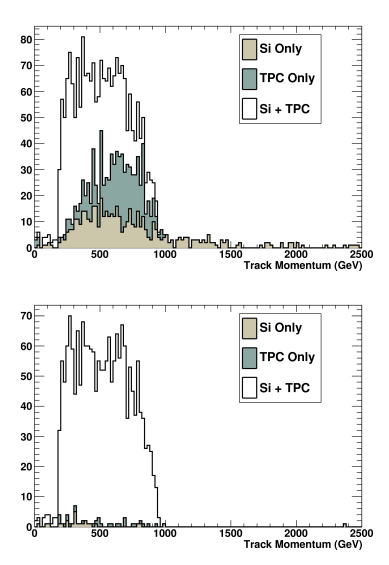

# [PandoraNewPFA](#page-20-0)

- PandoraNewPFA by J. Marshall, M. Thomson, P. Speckmayer
- Currently testing with simple topologies
- CLIC CDR WG2: M. Thomson, J.J. Blaising
- Right: Hits in muon system from two tracks are attributed to same PFO, under investigation
- Starting with  $Z \rightarrow u ds$  at higher energies (¿1 TeV) to check jet energy resolution

<span id="page-20-0"></span>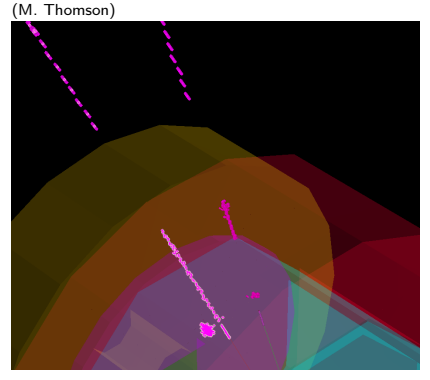

# Overlay

- Overlay signal with some of the backgrounds at CLIC
- Apply different time-stamping intervals in all sub-detectors
- Implement in Marlin Overlay

(M. Battaglia)

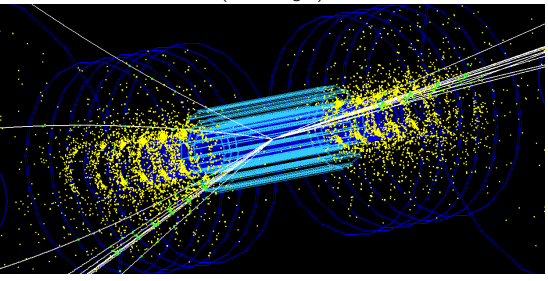

<span id="page-21-0"></span>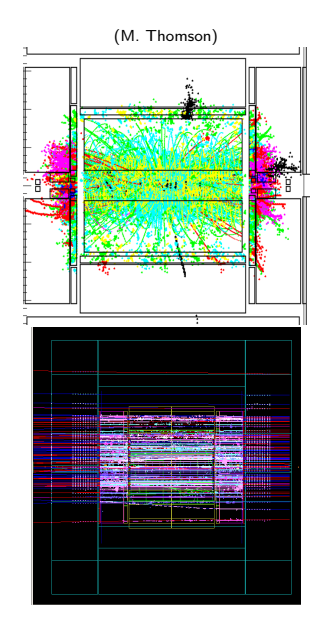

## [Jet Clustering](#page-22-0)

- Marlin processor implementing an interface to the FastJet library
- Several different Jet clustering algorithms
- Coming soon to MarlinReco(?)
- Keep  $\gamma\gamma \rightarrow$  Hadrons from merging with jets from physics events

M. Battaglia and P. Ferrari, LCD-Note-2010-006, studying HA→bbbb

<span id="page-22-0"></span>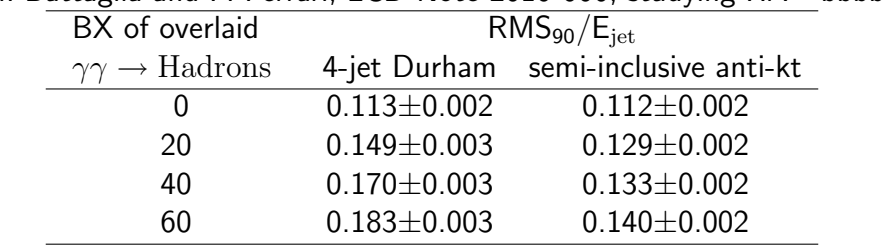

#### TauFinder

- Marlin processor  $\blacksquare$
- Runs on ReconstructedParticles

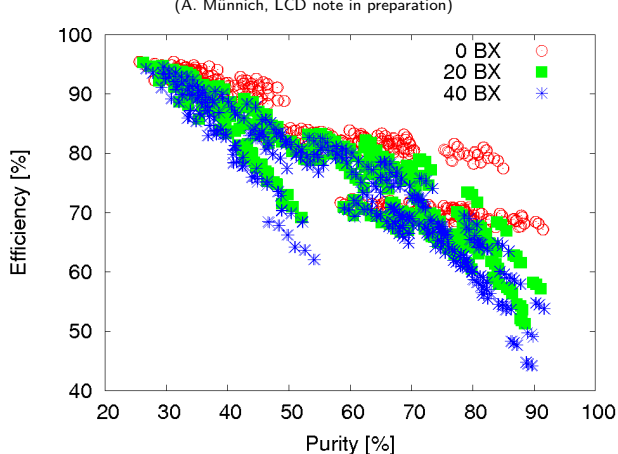

<span id="page-23-0"></span>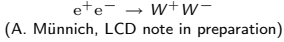

# [Summary](#page-24-0)

- Deadline for CDR April 2011
- Start simulation in September 2010
- **Progress with CLIC\_ILD simulation**
- Progress with reconstruction
- Continue working on all aspects of software tools
- I hope both sides have benefitted and will continue to benefit

# <span id="page-24-0"></span>Thank You!